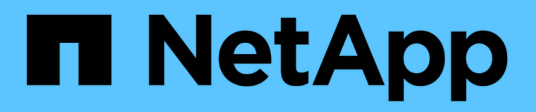

## **Note sulla versione di Cloud Volumes ONTAP 9.4**

Cloud Volumes ONTAP release notes

NetApp December 07, 2023

This PDF was generated from https://docs.netapp.com/it-it/cloud-volumes-ontap-94-relnotes/index.html on December 07, 2023. Always check docs.netapp.com for the latest.

# **Sommario**

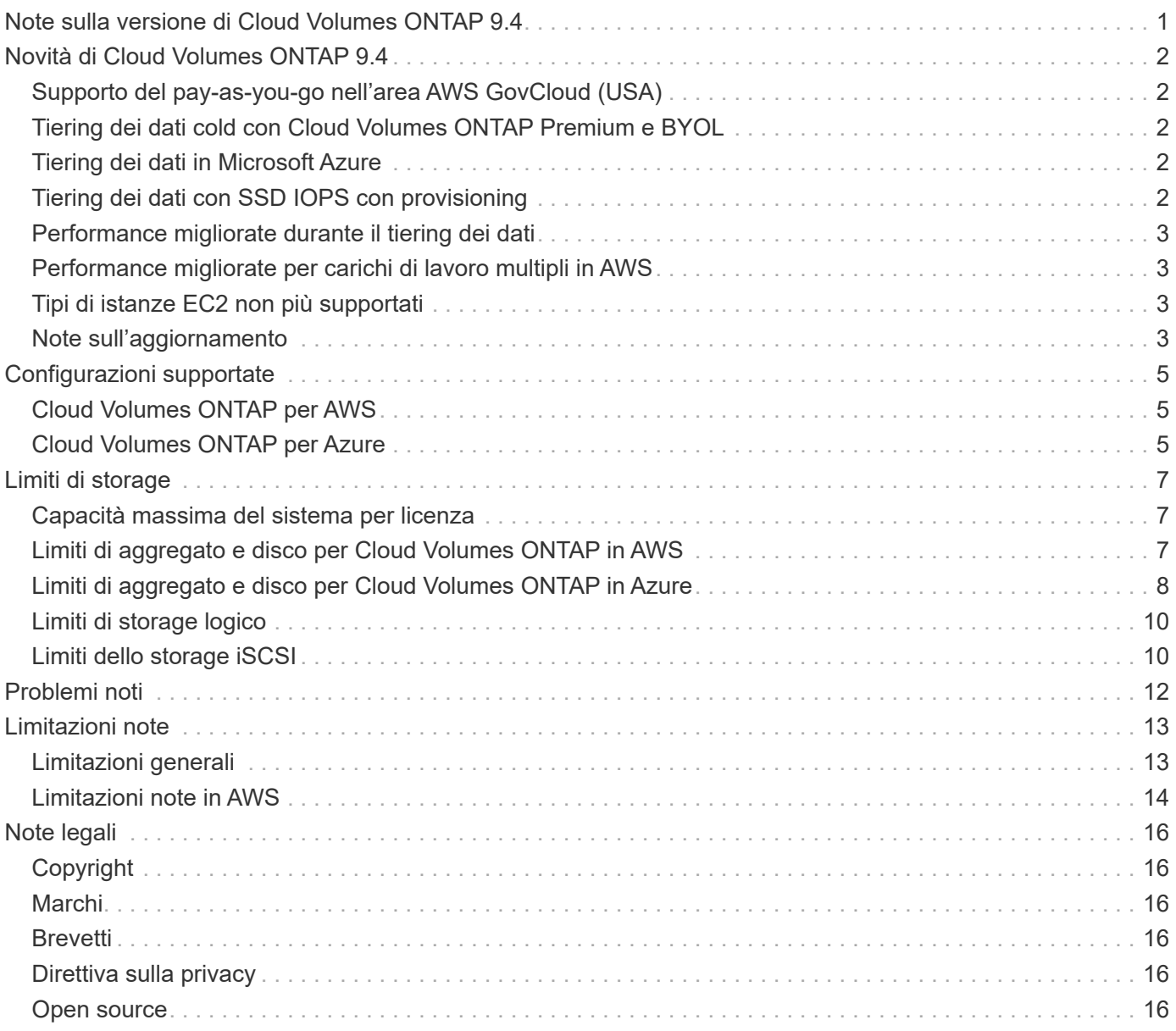

## <span id="page-2-0"></span>**Note sulla versione di Cloud Volumes ONTAP 9.4**

# <span id="page-3-0"></span>**Novità di Cloud Volumes ONTAP 9.4**

Cloud Volumes ONTAP 9.4 include diverse nuove funzionalità e miglioramenti.

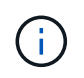

Ulteriori funzionalità e miglioramenti sono stati introdotti anche nelle ultime versioni di Cloud Manager. Vedere ["Note di rilascio di Cloud Manager"](https://docs.netapp.com/us-en/bluexp-cloud-volumes-ontap/whats-new.html) per ulteriori informazioni.

## <span id="page-3-1"></span>**Supporto del pay-as-you-go nell'area AWS GovCloud (USA)**

La versione pay-as-you-go di Cloud Volumes ONTAP è ora supportata nell'area geografica AWS GovCloud (USA). Oltre al supporto di Cloud Volumes ONTAP BYOL nell'area GovCloud (USA).

Puoi implementare Cloud Volumes ONTAP nella regione di GovCloud (USA) proprio come in qualsiasi altra regione. Vai a NetApp Cloud Central e lancia Cloud Manager in GovCloud (USA). Quindi avviare Cloud Volumes ONTAP PAYGO o BYOL creando un nuovo ambiente di lavoro in Cloud Manager.

### <span id="page-3-2"></span>**Tiering dei dati cold con Cloud Volumes ONTAP Premium e BYOL**

La release 9.2 ha introdotto il tiering automatizzato dei dati tra un Tier di performance (SSD o HDD) e un Tier di capacità (un archivio di oggetti). I dati cold inviati al Tier di capacità includevano copie Snapshot di volumi di lettura/scrittura (la policy di tiering *Snapshot Only*) o dati provenienti dai volumi di destinazione (la policy di tiering *backup*).

Con Cloud Volumes ONTAP 9.4 Premium e BYOL, è ora disponibile una terza opzione: È possibile utilizzare il criterio di tiering *auto* per eseguire il tiering dei blocchi di dati cold in un volume di lettura/scrittura su un livello di capacità. I dati cold non includono solo le copie Snapshot, ma anche i dati cold user dal file system attivo.

Se letti in modo casuale, i blocchi di dati cold nel Tier di capacità diventano hot e passano al Tier di performance. Se letti in base a letture sequenziali, come quelle associate a scansioni di indice e antivirus, i blocchi di dati cold rimangono freddi e non passano al livello di performance.

Puoi scegliere la policy di tiering quando crei o modifichi un volume in Cloud Manager. Per ulteriori informazioni, fare riferimento a. ["Documentazione di Cloud Manager".](https://docs.netapp.com/us-en/bluexp-cloud-volumes-ontap/task-tiering.html)

## <span id="page-3-3"></span>**Tiering dei dati in Microsoft Azure**

Ora puoi ridurre i costi dello storage Azure combinando un Tier di performance per i dati hot (dischi gestiti Premium o Standard) con un Tier di capacità per i dati cold (storage Azure Blob). Le stesse policy di tiering supportate in AWS sono supportate anche in Azure: auto, solo Snapshot e backup.

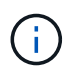

Il tiering dei dati non è supportato con il tipo di macchina virtuale DS3 v2.

Puoi scegliere la policy di tiering quando crei o modifichi un volume in Cloud Manager. Per ulteriori informazioni, fare riferimento a. ["Documentazione di Cloud Manager".](https://docs.netapp.com/us-en/bluexp-cloud-volumes-ontap/task-tiering.html)

## <span id="page-3-4"></span>**Tiering dei dati con SSD IOPS con provisioning**

Il tiering dei dati è ora supportato in AWS con SSD IOPS dotati di provisioning. Puoi utilizzare questi SSD come Tier di performance per i dati hot con Amazon S3 come Tier di capacità per i dati cold.

## <span id="page-4-0"></span>**Performance migliorate durante il tiering dei dati**

Le migliori performance di scrittura introdotte nelle versioni 9.2 e 9.3 sono ora supportate con volumi che consentono di eseguire il Tier dei dati cold in un Tier di capacità dell'archivio di oggetti. Questo vale per i volumi creati sui nuovi aggregati SSD in Cloud Volumes ONTAP 9.4.

## <span id="page-4-1"></span>**Performance migliorate per carichi di lavoro multipli in AWS**

Cloud Volumes ONTAP dispone ora di una larghezza di banda di rete aggiuntiva in AWS, che offre performance migliori per i sistemi con carichi di lavoro multipli. La larghezza di banda aggiuntiva è disponibile per i seguenti tipi di istanze EC2 quando si esegue l'aggiornamento a 9.4 e quando si lanciano nuovi sistemi 9.4:

- m4.xlange
- m4,2 x grande
- m4,4xgrande
- c4.4xgrande
- c4.8xlarge

## <span id="page-4-2"></span>**Tipi di istanze EC2 non più supportati**

Tutte le versioni di Cloud Volumes ONTAP non supportano più diversi tipi di istanze EC2. I sistemi esistenti che eseguono questi tipi di istanze continueranno a funzionare normalmente; tuttavia, NetApp consiglia vivamente di passare a un tipo di istanza diverso.

Per esaminare le differenze di prezzo tra i tipi di istanze e le licenze NetApp, accedere a AWS Marketplace per ["sistemi a nodo singolo"](http://aws.amazon.com/marketplace/pp/B011KEZ734) e per ["Coppie HA"](http://aws.amazon.com/marketplace/pp/B01H4LVJ84).

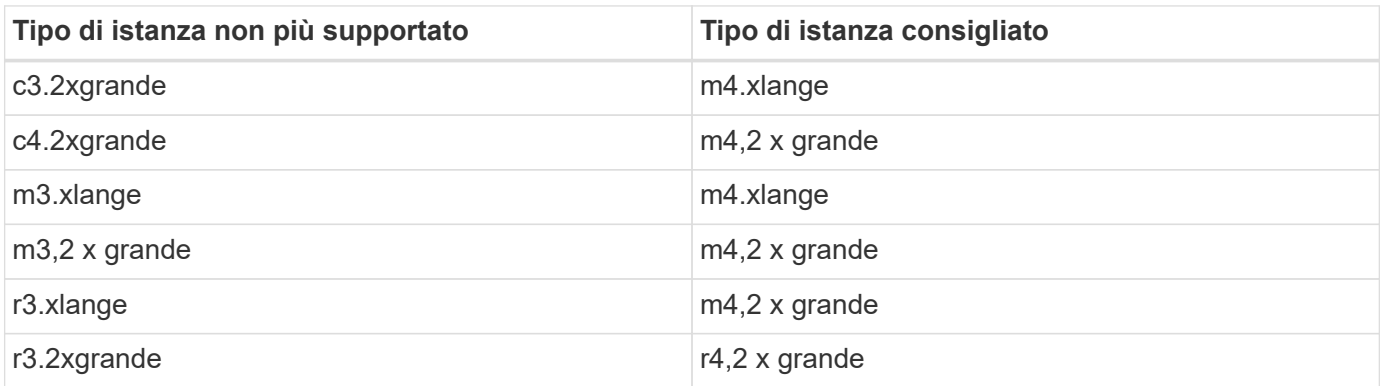

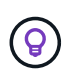

I tipi di istanze M3 e R3 non sono supportati con il tiering dei dati e le performance avanzate, pertanto il passaggio ai tipi di istanze M4 e R4 consente di sfruttare tali funzionalità di Cloud Volumes ONTAP.

### <span id="page-4-3"></span>**Note sull'aggiornamento**

• Gli aggiornamenti di Cloud Volumes ONTAP devono essere completati da Cloud Manager. Non aggiornare Cloud Volumes ONTAP utilizzando Gestione di sistema o l'interfaccia CLI. In questo modo si può influire sulla stabilità del sistema.

• È possibile eseguire l'aggiornamento a Cloud Volumes ONTAP 9.4 dalla versione 9.3.

Per informazioni sui requisiti di versione, fare riferimento a. ["Documentazione di ONTAP 9: Requisiti per](http://docs.netapp.com/ontap-9/topic/com.netapp.doc.exp-dot-upgrade/GUID-AC0EB781-583F-4C90-A4C4-BC7B14CEFD39.html) [l'aggiornamento del cluster"](http://docs.netapp.com/ontap-9/topic/com.netapp.doc.exp-dot-upgrade/GUID-AC0EB781-583F-4C90-A4C4-BC7B14CEFD39.html).

- L'aggiornamento di un sistema a nodo singolo porta il sistema offline per un massimo di 25 minuti, durante i quali l'i/o viene interrotto.
- L'aggiornamento di una coppia ha è senza interruzioni e l'i/o è ininterrotto. Durante questo processo di aggiornamento senza interruzioni, ogni nodo viene aggiornato in tandem per continuare a fornire i/o ai client.

# <span id="page-6-0"></span>**Configurazioni supportate**

Cloud Volumes ONTAP è disponibile in AWS e Azure in due opzioni di prezzo: Pay-asyou-go e Bring Your Own License (BYOL). Per il pay-as-you-go, puoi scegliere tra tre configurazioni: Explore, Standard o Premium.

## <span id="page-6-1"></span>**Cloud Volumes ONTAP per AWS**

In AWS, è possibile implementare Cloud Volumes ONTAP come singolo sistema o coppia ha.

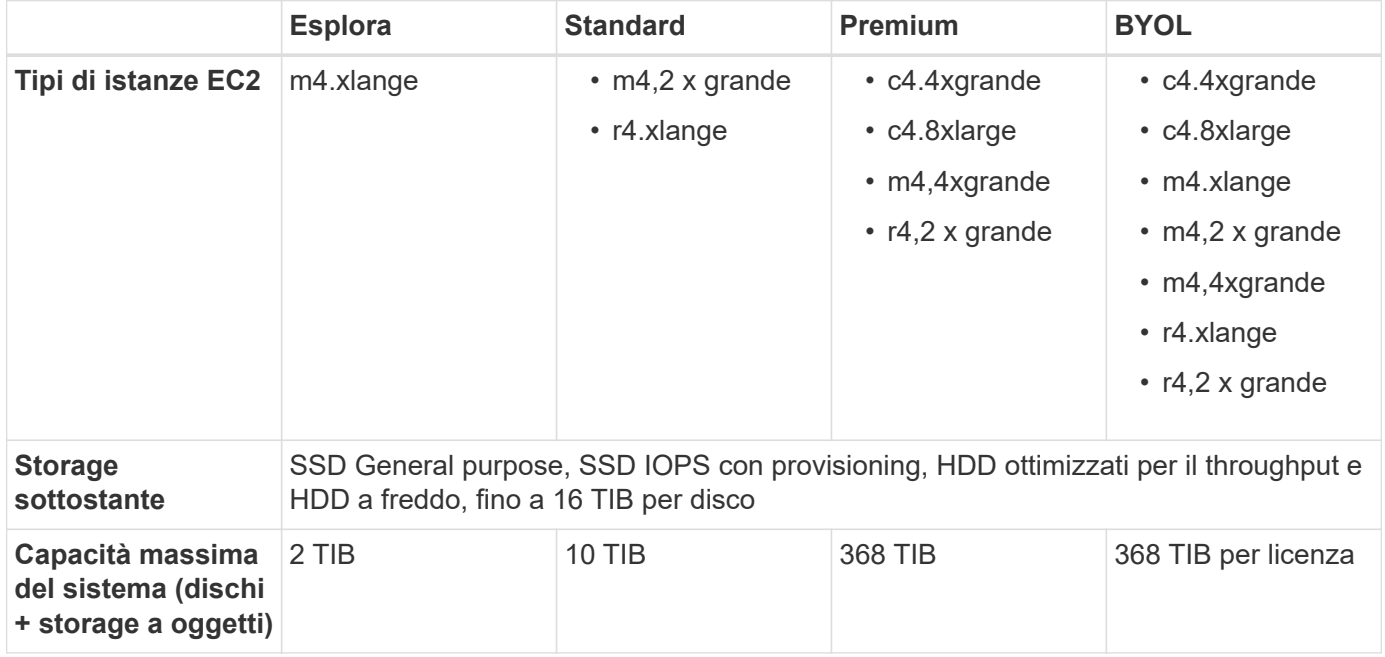

Note:

- 1. Se si abilita il tiering dei dati, il limite di capacità di un sistema rimane invariato. Il limite di capacità include sia dischi che storage a oggetti.
- 2. Il tiering dei dati è supportato con lo standard Cloud Volumes ONTAP, Premium e BYOL.
- 3. Quando si sceglie un tipo di istanza EC2, è possibile specificare se si tratta di un'istanza condivisa o dedicata.
- 4. Le migliori prestazioni di scrittura sono supportate quando si utilizzano SSD EBS con standard Cloud Volumes ONTAP, Premium e BYOL.
- 5. Per il supporto della regione AWS, vedere ["Cloud Volumes Global Regions"](https://cloud.netapp.com/cloud-volumes-global-regions).

## <span id="page-6-2"></span>**Cloud Volumes ONTAP per Azure**

In Azure, è possibile implementare Cloud Volumes ONTAP come sistema a nodo singolo.

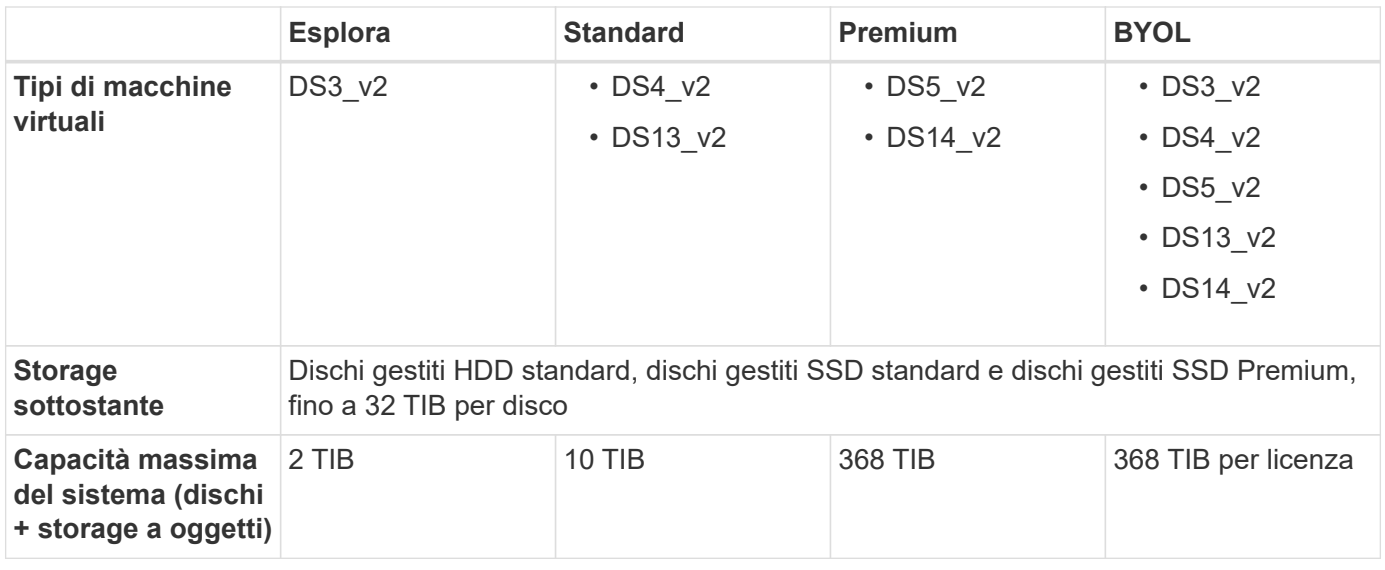

Note:

- 1. Se si abilita il tiering dei dati, il limite di capacità di un sistema rimane invariato. Il limite di capacità include sia dischi che storage a oggetti.
- 2. Il tiering dei dati non è supportato con il tipo di macchina virtuale DS3\_v2.
- 3. Le migliori prestazioni di scrittura sono abilitate quando si utilizzano dischi Azure Premium Storage, ma non quando si utilizza il tipo di macchina virtuale DS3\_v2.
- 4. Per il supporto della regione Azure, vedere ["Cloud Volumes Global Regions"](https://cloud.netapp.com/cloud-volumes-global-regions).

# <span id="page-8-0"></span>**Limiti di storage**

Cloud Volumes ONTAP ha limiti di configurazione dello storage per garantire operazioni affidabili. Per ottenere prestazioni ottimali, non configurare il sistema ai valori massimi.

## <span id="page-8-1"></span>**Capacità massima del sistema per licenza**

La capacità massima del sistema per un sistema Cloud Volumes ONTAP è determinata dalla relativa licenza. La capacità massima del sistema include lo storage basato su disco e lo storage a oggetti utilizzato per il tiering dei dati. NetApp non supporta il superamento di questo limite.

In Azure, i limiti dei dischi impediscono di raggiungere il limite di capacità di 368 TIB utilizzando solo i dischi. In questi casi, è possibile raggiungere il limite di capacità di 368 TIB di ["tiering dei dati inattivi sullo storage a](https://docs.netapp.com/us-en/bluexp-cloud-volumes-ontap/concept-data-tiering.html) [oggetti"](https://docs.netapp.com/us-en/bluexp-cloud-volumes-ontap/concept-data-tiering.html). Fare riferimento a. [Limiti di capacità e dischi in base alle dimensioni delle macchine virtuali Azure](#page-10-0) per ulteriori dettagli.

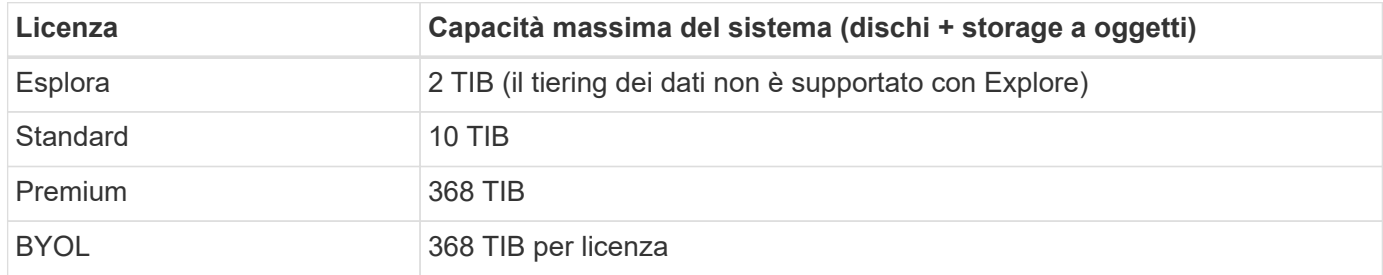

#### **Per ha, il limite di capacità della licenza è per nodo o per l'intera coppia ha?**

Il limite di capacità è per l'intera coppia ha. Non è per nodo. Ad esempio, se si utilizza la licenza Premium, è possibile avere fino a 368 TIB di capacità tra entrambi i nodi.

#### **Per un sistema ha in AWS, i dati mirrorati vengono conteggiati rispetto al limite di capacità?**

No, non è così. I dati di una coppia ha AWS vengono sottoposti a mirroring sincrono tra i nodi in modo che siano disponibili in caso di guasto. Ad esempio, se si acquista un disco 8 TIB sul nodo A, Cloud Manager alloca anche un disco 8 TIB sul nodo B che viene utilizzato per i dati mirrorati. Sebbene sia stato eseguito il provisioning di 16 TIB di capacità, solo 8 TIB sono contati rispetto al limite di licenza.

### <span id="page-8-2"></span>**Limiti di aggregato e disco per Cloud Volumes ONTAP in AWS**

In Cloud Volumes ONTAP 9.4, tutti i tipi di istanze EC2 possono raggiungere il limite di capacità di 368 TIB utilizzando solo lo storage EBS o utilizzando lo storage EBS e il tiering su S3 (sia a nodo singolo che ha).

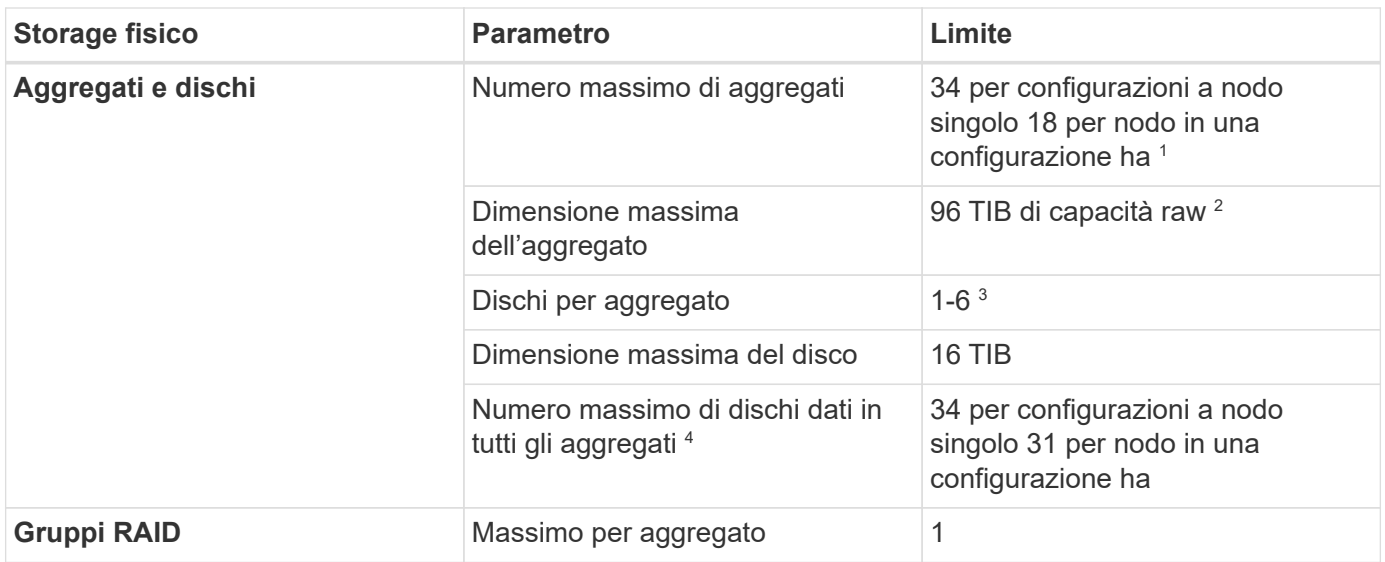

Note:

- 1. Non è possibile creare 18 aggregati su entrambi i nodi in una coppia ha, in quanto ciò supererebbe il limite del disco dati.
- 2. Il limite di capacità aggregata si basa sui dischi che compongono l'aggregato. Il limite non include lo storage a oggetti utilizzato per il tiering dei dati.
- 3. Tutti i dischi di un aggregato devono avere le stesse dimensioni.
- 4. Il limite dei dischi dati è specifico per i dischi che contengono dati utente. Il disco di boot e il disco root per ogni nodo non sono inclusi in questo limite.

## <span id="page-9-0"></span>**Limiti di aggregato e disco per Cloud Volumes ONTAP in Azure**

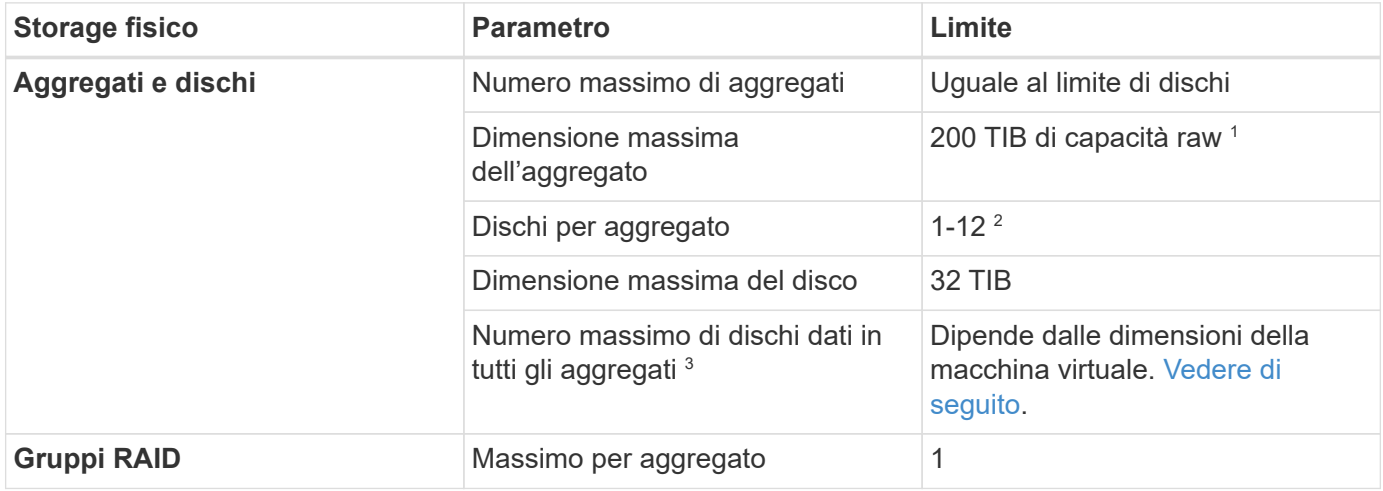

Note:

- 1. Il limite di capacità aggregata si basa sui dischi che compongono l'aggregato. Il limite non include lo storage a oggetti utilizzato per il tiering dei dati.
- 2. Tutti i dischi di un aggregato devono avere le stesse dimensioni.
- 3. Il limite dei dischi dati è specifico per i dischi che contengono dati utente. Il disco di boot e il disco root per

### <span id="page-10-0"></span>**Limiti di capacità e dischi in base alle dimensioni delle macchine virtuali Azure**

In Azure, i sistemi a nodo singolo possono utilizzare dischi gestiti HDD standard, dischi gestiti SSD standard e dischi gestiti SSD Premium, con un massimo di 32 TIB per disco. Il numero di dischi supportati varia in base alle dimensioni della macchina virtuale.

Le tabelle riportate di seguito mostrano la capacità massima del sistema in base alle dimensioni delle macchine virtuali con i soli dischi e con il tiering dei dischi e dei dati cold sullo storage a oggetti.

I limiti dei dischi sono indicati in base alle dimensioni delle macchine virtuali per le licenze Premium e BYOL solo perché non è possibile raggiungere i limiti dei dischi con le licenze Explore o Standard a causa dei limiti di capacità del sistema.

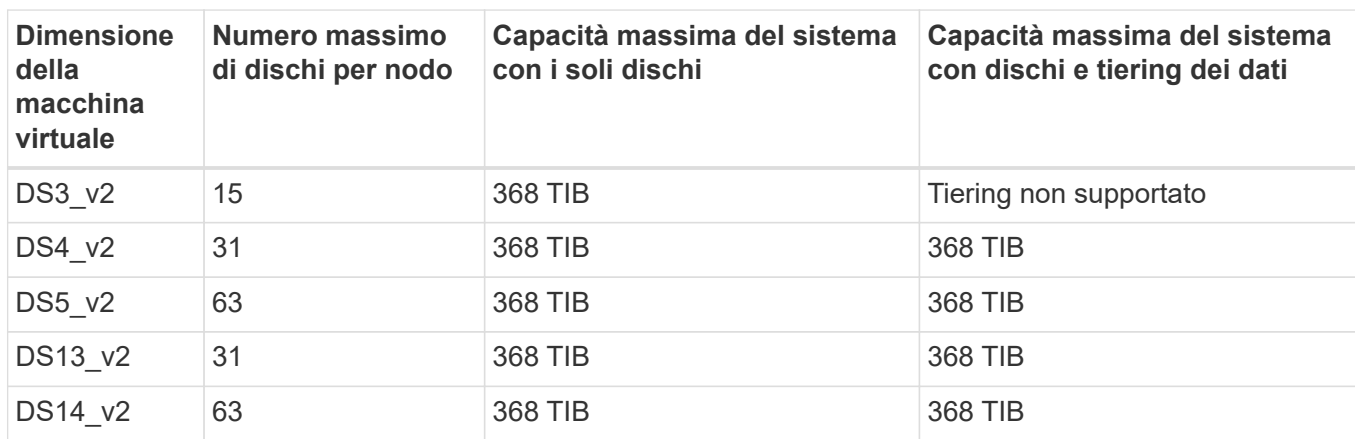

#### **Nodo singolo con licenza Premium**

#### **Nodo singolo con una o più licenze BYOL**

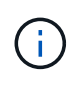

Per alcuni tipi di macchine virtuali, sono necessarie diverse licenze BYOL per raggiungere la capacità massima di sistema indicata di seguito. Ad esempio, sono necessarie 6 licenze BYOL per raggiungere 2 PIB con DS5\_v2.

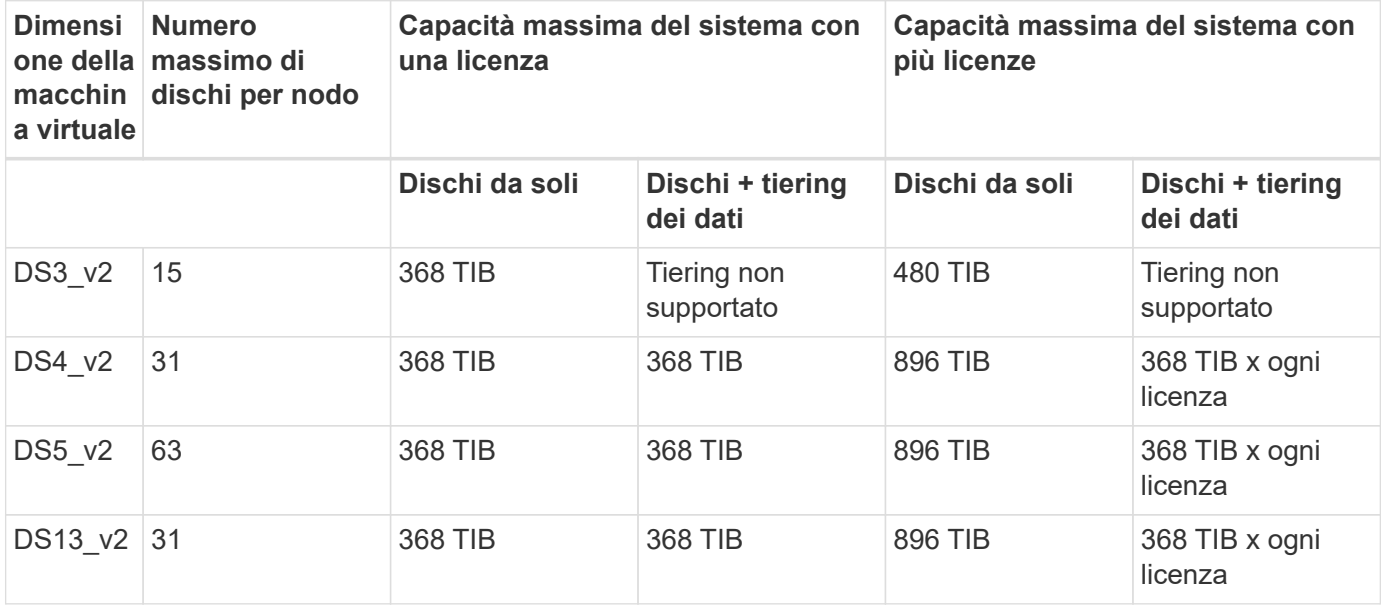

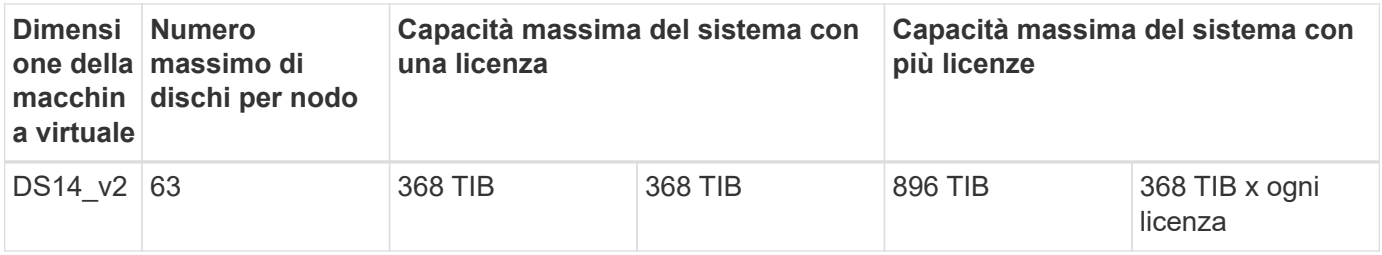

## <span id="page-11-0"></span>**Limiti di storage logico**

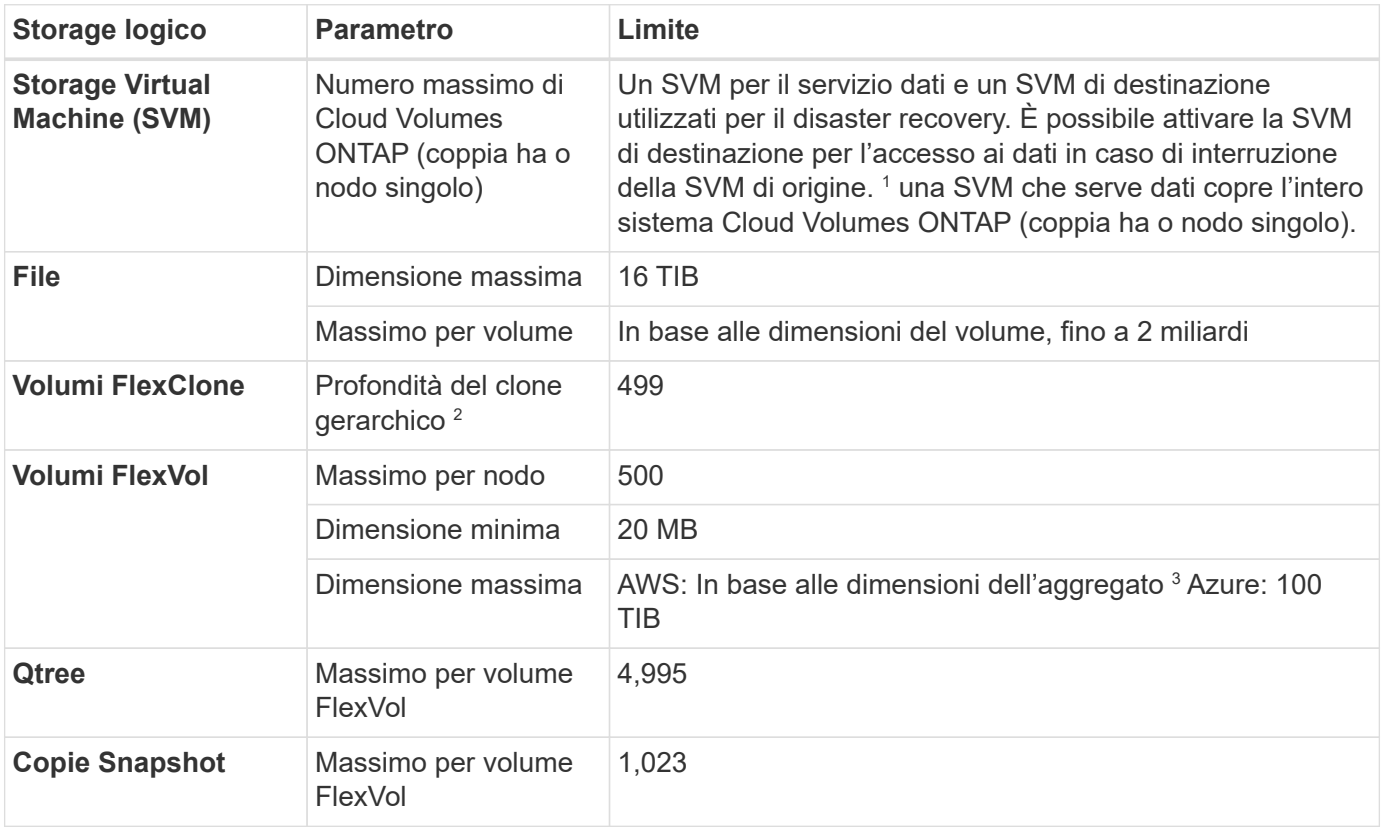

#### Note:

- 1. Cloud Manager non fornisce alcun supporto di configurazione o orchestrazione per il disaster recovery SVM. Inoltre, non supporta attività correlate allo storage su una SVM aggiuntiva. Per il disaster recovery di SVM, è necessario utilizzare System Manager o CLI.
	- ["Guida rapida alla preparazione del disaster recovery per SVM"](https://library.netapp.com/ecm/ecm_get_file/ECMLP2839856)
	- ["Guida di SVM Disaster Recovery Express"](https://library.netapp.com/ecm/ecm_get_file/ECMLP2839857)
- 2. La profondità dei cloni gerarchici è la profondità massima di una gerarchia nidificata di volumi FlexClone che è possibile creare da un singolo volume FlexVol.
- 3. Sono supportati meno di 100 TIB perché gli aggregati per questa configurazione sono limitati a 96 TIB di capacità *raw*.

## <span id="page-11-1"></span>**Limiti dello storage iSCSI**

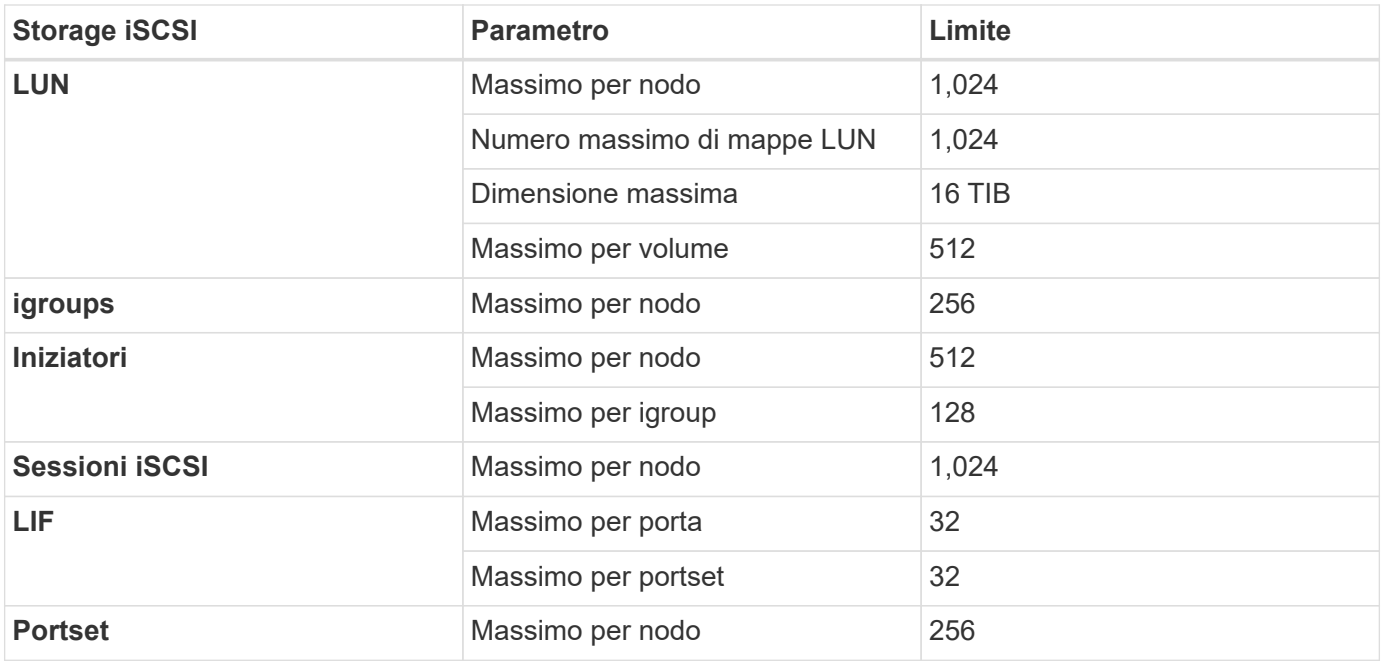

# <span id="page-13-0"></span>**Problemi noti**

I problemi noti identificano i problemi che potrebbero impedire l'utilizzo corretto di questa versione del prodotto.

Non ci sono problemi noti in questa versione specifici di Cloud Volumes ONTAP.

I problemi noti relativi al software ONTAP sono disponibili in ["Note di rilascio di ONTAP"](https://library.netapp.com/ecm/ecm_download_file/ECMLP2492508).

# <span id="page-14-0"></span>**Limitazioni note**

Le limitazioni note identificano piattaforme, dispositivi o funzioni non supportate da questa versione del prodotto o che non interagiscono correttamente con esso. Esaminare attentamente queste limitazioni.

## <span id="page-14-1"></span>**Limitazioni generali**

Le seguenti limitazioni si applicano a Cloud Volumes ONTAP in AWS e in Azure.

### **Numero massimo di operazioni di replica simultanee**

Il numero massimo di trasferimenti simultanei di SnapMirror o SnapVault per Cloud Volumes ONTAP è 100 per nodo, indipendentemente dal tipo di istanza o di macchina.

#### **Gli aggiornamenti software devono essere completati da Cloud Manager**

Gli aggiornamenti di Cloud Volumes ONTAP devono essere completati da Cloud Manager. Non aggiornare Cloud Volumes ONTAP utilizzando Gestione di sistema o l'interfaccia CLI. In questo modo si può influire sulla stabilità del sistema.

### **La crittografia non è supportata sui dischi di avvio e root**

Se è stata attivata un'opzione del provider cloud che crittografa automaticamente tutti i nuovi volumi o dischi, è necessario disattivare temporaneamente tale opzione durante l'implementazione di Cloud Volumes ONTAP. In caso contrario, l'implementazione di Cloud Volumes ONTAP non riuscirà. La crittografia non è supportata sui dischi di avvio e root del sistema Cloud Volumes ONTAP.

#### **L'implementazione di Cloud Volumes ONTAP non deve essere modificata dalla console del provider di cloud**

Le modifiche apportate a una configurazione Cloud Volumes ONTAP dalla console del provider di servizi cloud comportano una configurazione non supportata. Qualsiasi modifica apportata alle risorse Cloud Volumes ONTAP create e gestite da Cloud Manager può influire sulla stabilità del sistema e sulla capacità di gestione del sistema da parte di Cloud Manager.

### **I dischi e gli aggregati devono essere gestiti da Cloud Manager**

Tutti i dischi e gli aggregati devono essere creati ed eliminati direttamente da Cloud Manager. Non eseguire queste azioni da un altro tool di gestione. In questo modo si può influire sulla stabilità del sistema, ostacolare la possibilità di aggiungere dischi in futuro e potenzialmente generare tariffe ridondanti per i provider di cloud.

### **Limitazione delle licenze SnapManager**

Le licenze SnapManager per server sono supportate con Cloud Volumes ONTAP. Le licenze per sistema storage (suite SnapManager) non sono supportate.

### **Funzionalità ONTAP non supportate**

Le seguenti funzioni non sono supportate con Cloud Volumes ONTAP:

- Deduplica inline a livello di aggregato
- Deduplica in background a livello aggregato
- Centro di manutenzione dei dischi
- Pulizia dei dischi
- Fibre Channel (FC)
- Pool di flash
- FlexCache
- Volumi infiniti
- Gruppi di interfacce
- Failover LIF Intranode
- MetroCluster
- Multi-tenancy (è supportata una sola SVM per il servizio dati)
- Crittografia dei volumi NetApp
- RAID4, RAID-DP, RAID-TEC (RAID0 supportato)
- Service Processor
- Conformità SnapLock e modalità aziendali (solo cloud WORM supportato)
- SnapMirror sincrono
- VLAN

## <span id="page-15-0"></span>**Limitazioni note in AWS**

Le seguenti limitazioni note influiscono su Cloud Volumes ONTAP in AWS.

### **Falsi allarmi segnalati da Amazon CloudWatch**

Cloud Volumes ONTAP non rilascia le CPU quando è inattivo, quindi Amazon CloudWatch può segnalare un elevato avviso di CPU per l'istanza EC2 perché rileva un utilizzo del 100%. È possibile ignorare questo allarme. Il comando ONTAP statistics (Statistiche CPU) visualizza l'utilizzo effettivo delle CPU.

#### **Le coppie Cloud Volumes ONTAP ha non supportano il giveback immediato dello storage**

Dopo il riavvio di un nodo, il partner deve sincronizzare i dati prima di poter restituire lo storage. Il tempo necessario per risincronizzare i dati dipende dalla quantità di dati scritti dai client mentre il nodo era inattivo e dalla velocità di scrittura dei dati durante il periodo di giveback.

### **Limitazioni dell'area geografica AWS GovCloud (USA)**

- Cloud Manager deve essere implementato in un'area AWS GovCloud (USA) se si desidera avviare istanze di Cloud Volumes ONTAP in qualsiasi area AWS GovCloud (USA).
- Se implementato nell'area geografica AWS GovCloud (USA), Cloud Manager non è in grado di rilevare i cluster ONTAP in una configurazione NetApp Private Storage per Microsoft Azure o NetApp Private Storage per SoftLayer.

### **La rimozione e il ricollegamento dei volumi EBS non sono supportati**

Non è possibile scollegare un volume EBS da un'istanza di Cloud Volumes ONTAP e ricollegarlo a un'altra istanza di Cloud Volumes ONTAP. È necessario utilizzare Cloud Manager per replicare i dati tra istanze.

### **Limitazioni della crittografia**

- Lo spostamento del LUN non è supportato sui sistemi con crittografia Cloud Volumes ONTAP attivata.
- Cloud Volumes ONTAP invia le chiavi di crittografia ai responsabili delle chiavi anche per gli aggregati che non sono riusciti a creare.

È necessario eliminare manualmente le chiavi dai key manager.

# <span id="page-17-0"></span>**Note legali**

Le note legali forniscono l'accesso a dichiarazioni di copyright, marchi, brevetti e altro ancora.

## <span id="page-17-1"></span>**Copyright**

["https://www.netapp.com/company/legal/copyright/"](https://www.netapp.com/company/legal/copyright/)

## <span id="page-17-2"></span>**Marchi**

NETAPP, il logo NETAPP e i marchi elencati nella pagina dei marchi NetApp sono marchi di NetApp, Inc. Altri nomi di società e prodotti potrebbero essere marchi dei rispettivi proprietari.

["https://www.netapp.com/company/legal/trademarks/"](https://www.netapp.com/company/legal/trademarks/)

## <span id="page-17-3"></span>**Brevetti**

Un elenco aggiornato dei brevetti di proprietà di NetApp è disponibile all'indirizzo:

<https://www.netapp.com/pdf.html?item=/media/11887-patentspage.pdf>

## <span id="page-17-4"></span>**Direttiva sulla privacy**

["https://www.netapp.com/company/legal/privacy-policy/"](https://www.netapp.com/company/legal/privacy-policy/)

## <span id="page-17-5"></span>**Open source**

I file di avviso forniscono informazioni sul copyright e sulle licenze di terze parti utilizzate nel software NetApp.

- ["Avviso per Cloud Volumes ONTAP 9.4"](https://library.netapp.com/ecm/ecm_download_file/ECMLP2846508)
- ["Avviso per ONTAP 9.4"](https://library.netapp.com/ecm/ecm_download_file/ECMLP2844310)

#### **Informazioni sul copyright**

Copyright © 2023 NetApp, Inc. Tutti i diritti riservati. Stampato negli Stati Uniti d'America. Nessuna porzione di questo documento soggetta a copyright può essere riprodotta in qualsiasi formato o mezzo (grafico, elettronico o meccanico, inclusi fotocopie, registrazione, nastri o storage in un sistema elettronico) senza previo consenso scritto da parte del detentore del copyright.

Il software derivato dal materiale sottoposto a copyright di NetApp è soggetto alla seguente licenza e dichiarazione di non responsabilità:

IL PRESENTE SOFTWARE VIENE FORNITO DA NETAPP "COSÌ COM'È" E SENZA QUALSIVOGLIA TIPO DI GARANZIA IMPLICITA O ESPRESSA FRA CUI, A TITOLO ESEMPLIFICATIVO E NON ESAUSTIVO, GARANZIE IMPLICITE DI COMMERCIABILITÀ E IDONEITÀ PER UNO SCOPO SPECIFICO, CHE VENGONO DECLINATE DAL PRESENTE DOCUMENTO. NETAPP NON VERRÀ CONSIDERATA RESPONSABILE IN ALCUN CASO PER QUALSIVOGLIA DANNO DIRETTO, INDIRETTO, ACCIDENTALE, SPECIALE, ESEMPLARE E CONSEQUENZIALE (COMPRESI, A TITOLO ESEMPLIFICATIVO E NON ESAUSTIVO, PROCUREMENT O SOSTITUZIONE DI MERCI O SERVIZI, IMPOSSIBILITÀ DI UTILIZZO O PERDITA DI DATI O PROFITTI OPPURE INTERRUZIONE DELL'ATTIVITÀ AZIENDALE) CAUSATO IN QUALSIVOGLIA MODO O IN RELAZIONE A QUALUNQUE TEORIA DI RESPONSABILITÀ, SIA ESSA CONTRATTUALE, RIGOROSA O DOVUTA A INSOLVENZA (COMPRESA LA NEGLIGENZA O ALTRO) INSORTA IN QUALSIASI MODO ATTRAVERSO L'UTILIZZO DEL PRESENTE SOFTWARE ANCHE IN PRESENZA DI UN PREAVVISO CIRCA L'EVENTUALITÀ DI QUESTO TIPO DI DANNI.

NetApp si riserva il diritto di modificare in qualsiasi momento qualunque prodotto descritto nel presente documento senza fornire alcun preavviso. NetApp non si assume alcuna responsabilità circa l'utilizzo dei prodotti o materiali descritti nel presente documento, con l'eccezione di quanto concordato espressamente e per iscritto da NetApp. L'utilizzo o l'acquisto del presente prodotto non comporta il rilascio di una licenza nell'ambito di un qualche diritto di brevetto, marchio commerciale o altro diritto di proprietà intellettuale di NetApp.

Il prodotto descritto in questa guida può essere protetto da uno o più brevetti degli Stati Uniti, esteri o in attesa di approvazione.

LEGENDA PER I DIRITTI SOTTOPOSTI A LIMITAZIONE: l'utilizzo, la duplicazione o la divulgazione da parte degli enti governativi sono soggetti alle limitazioni indicate nel sottoparagrafo (b)(3) della clausola Rights in Technical Data and Computer Software del DFARS 252.227-7013 (FEB 2014) e FAR 52.227-19 (DIC 2007).

I dati contenuti nel presente documento riguardano un articolo commerciale (secondo la definizione data in FAR 2.101) e sono di proprietà di NetApp, Inc. Tutti i dati tecnici e il software NetApp forniti secondo i termini del presente Contratto sono articoli aventi natura commerciale, sviluppati con finanziamenti esclusivamente privati. Il governo statunitense ha una licenza irrevocabile limitata, non esclusiva, non trasferibile, non cedibile, mondiale, per l'utilizzo dei Dati esclusivamente in connessione con e a supporto di un contratto governativo statunitense in base al quale i Dati sono distribuiti. Con la sola esclusione di quanto indicato nel presente documento, i Dati non possono essere utilizzati, divulgati, riprodotti, modificati, visualizzati o mostrati senza la previa approvazione scritta di NetApp, Inc. I diritti di licenza del governo degli Stati Uniti per il Dipartimento della Difesa sono limitati ai diritti identificati nella clausola DFARS 252.227-7015(b) (FEB 2014).

#### **Informazioni sul marchio commerciale**

NETAPP, il logo NETAPP e i marchi elencati alla pagina<http://www.netapp.com/TM> sono marchi di NetApp, Inc. Gli altri nomi di aziende e prodotti potrebbero essere marchi dei rispettivi proprietari.